### CSc 372

#### Comparative Programming Languages

28 : Ruby — Classes

# Department of Computer Science University of Arizona

Copyright C 2011 Christian Collberg

Christian Collberg

K ロ ▶ K ① ▶ K ミ ▶ K ミ ▶ │ ミ │ めぬ⊙

#### Inheritance

Let's start with this class Bird, with two instance variables name and age:

```
class Bird
   def initialize(name,age)
      @name = name
      @age = age
   end
   def to_s
      "#{@name} : #{@age}"
   end
end
```

```
puts Bird.new("donald",45)
```
#### Inheritance

We can can create <sup>a</sup> new class, Duck, as an extension of Bird:

```
class Duck < Bird
   def initialize(name,age,kind)
      @name = name
      @age = age
      @kind = kind
   end
end
puts Duck.new("huey",8,"cartoon")
```
# Overriding Methods

- $\bullet$  Now, the to\_s doesn't print the new attribute kind  $\leftarrow$  but we can override it with <sup>a</sup> new definition.
- Note that both to\_s methods now exist, one in Bird and one in Duck.

```
class Duck < Bird
   def initialize(name,age,kind)
      @name = name
      @age = age
      @kind = kind
   end
  def to_s
      "#{@name} : #{@age} : #{@kind}"
   end
end
```
# Overriding methods

We can call the method in the super class using the super keyword — it sends the same message (with the same arguments) to the parent class.

```
class Duck < Bird
  def initialize(name,age,kind)
      @name = name
      @age = age
      Qkind = kind
   end
   def to_s
      super + " : #{@kind}"
   end
end
```
# Defining getters

• We can define getters by hand, like this:

```
class Duck
   def initialize(name,age,kind)
      @name = name; @age = age; @kind = kind
   end
   def name
      @name
   end
   def age
      @age
   end
end
d = Duck.new("huey",8,"cartoon")
puts d.name()
```
# Defining getters

- o The attr\_reader method, does this for us.
- **•** attr\_reader is actually a method (!) defined in module Module that generates these methods automatically

```
class Duck
   def initialize(name,age,kind)
      @name = name
      @age = age
      Qkind = kindend
   attr_reader :name, :age
end
d = Duck.new("huey",8,"cartoon")
puts d.name()
```
# Defining setters

We can define setters too, by creating <sup>a</sup> method "attr=" for an attribute attr

```
class Duck
   def initialize(name,age,kind)
      @name = name; @age = age; @kind = kind
   end
   attr_reader :name, :age
   def age=(new_age)
      @age = new_age
   end
end
d = Duck.new("huey",8,"cartoon")
d \cdot age = 9
```
# Defining setters

• Or, we can use attr\_writer to generate the setters automatically:

```
class Duck
   def initialize(name,age,kind)
      @name = name; @age = age; @kind = kind
   end
   attr_reader :name, :age
   attr_writer :age
end
d = Duck.new("huey",8,"cartoon")
d \cdot age = d \cdot age + 1d.age += 1puts d
```
# Class variables

Class variables start with @@. They should be initialized inside the class.

```
class Duck < Bird
   @@number = 0
   def initialize(name,age,kind)
      @name = namel @age = age; @kind = kind
      @@number += 1
      @number = @@number
   end
   attr_reader :name, :age
   attr_writer :age
   def to_s
      super + ":#{@kind}[bird ##{@number}:of #{@@number}]"
   end
end
```
# Defining class methods

Class (static) methods are defined by prefixing the name with the classname:

```
class Bird
   @@flock = []
   def initialize(name,age)
      @name = name; @age = age
      @@flock << self
   end
   def Bird.flock
      return @@flock
   end
end
Bird.new("huey",8); Bird.new("dewey",8); ...
puts Bird.flock
```
#### Access control

- public, protected, private mean roughly the same as in Java.
- Of course, access control is dynamic everything happens at runtime. There are no errors until you try to execute <sup>a</sup> method you don't have access to.

```
class Bird
   def roast; end
   def steam; end
   def fry; end
   def deepfry; end
   public :roast, :steam
   protected :fry
   private :deepfry
end
```
# Freezing objects

• You can freeze an object to prevent someone from modifying it.

```
class Bird
   def initialize(name,age)
      @name = name; @age = age
   end
   attr_writer :age
end
h = Bird.new("huey", 8)
h.age = 9h.freeze
h.age = 10puts h
```
# Freezing classes

- As we've seen, class definitions are executable code, they essentially build the class at runtime, as they're encountered.
- **•** So, since classes are objects, too, it makes sense that we can freeze them:

Bird.freeze

class Bird def newmethod end end

### Exercise: Factorial

- Write the factorial program in Ruby.
- Note that there's no need to put the function in <sup>a</sup> class.
- Extend the program to take input from the command line, i.e. if your file is called fact, you should be able to do
	- $>$  fact 10
	- 3628800
	- $HINT: ARGV$  holds the input arguments, the method to i converts from string to integer.

# Exercise: Reading

Write <sup>a</sup> program which reads <sup>a</sup> string from the user and prints true if its y or <sup>Y</sup>, false if it's <sup>n</sup> or <sup>N</sup> or an empty line, and loops otherwise. Ignore leading or trailing blanks. Examples: <sup>&</sup>gt; ./yes Are you sure? [y/n]: y true <sup>&</sup>gt; ./yes Are you sure?  $[y/n]$ : n false <sup>&</sup>gt; ./yes Are you sure? [y/n]: asdfsdf Are you sure? [y/n]: dsfsdfs Are you sure? [y/n]:

false

HINT: gets () reads a string from the command line.

# Exercise: Complex Class

Write <sup>a</sup> class Complex that implements complex numbers. Given these statements

```
a = Complex.new(10,20)
```
puts a

```
b = a.add(Complex.new(5,6))
```
puts b

the program should print

```
> ruby Complex.rb
```
 $10+120$ 

15+i26

HINT: Use string interpolation in to\_s.

# Exercise: Operator overloading

Extend Complex from the previous problem so that add can be called using the <sup>+</sup> operator instead. Given these statements

```
a = Complex.new(10,20)
```

```
b = Complex.new(5,6)
```

```
c = a + b
```
puts c

the program should print

```
> ruby Complex.rb
```
15+i26

HINT: An operator is defined like this:

```
def * (a)
```
...

end

## Exercise: Complex Arrays

Write <sup>a</sup> class ComplexArray to implement arrays of complex numbers. Given these statements:

$$
a = Complex.new(10, 20)
$$

$$
b = Complex.new(5, 6)
$$

$$
x1 =
$$
ComplexArray.new([a,b])

puts x1

the program should print

```
> ruby Complex.rb
[10+i20,5+i6]
```
# Exercise: Polymorphic functions

Extend Complex by overriding the add method so that it now can take both <sup>a</sup> Complex number and an integer as argument. These statements

```
a = Complex.new(10,20)
```

```
puts a.add(Complex.new(5,6))
```

```
puts a.add(5)
```

```
puts a + 5
```
should produce

```
> ruby Complex.rb
```
15+i26

15+i20

15+i20

HINT: To do the type test you use: b.kind\_of?(Fixnum).

## Readings

- Read Chapter 3, page 25–41, in Programming Ruby The Pragmatic Programmers Guide, by Dave Thomas.
- Read page 394–395, in Programming Ruby, about freezing objects.

## The three of us are twins!

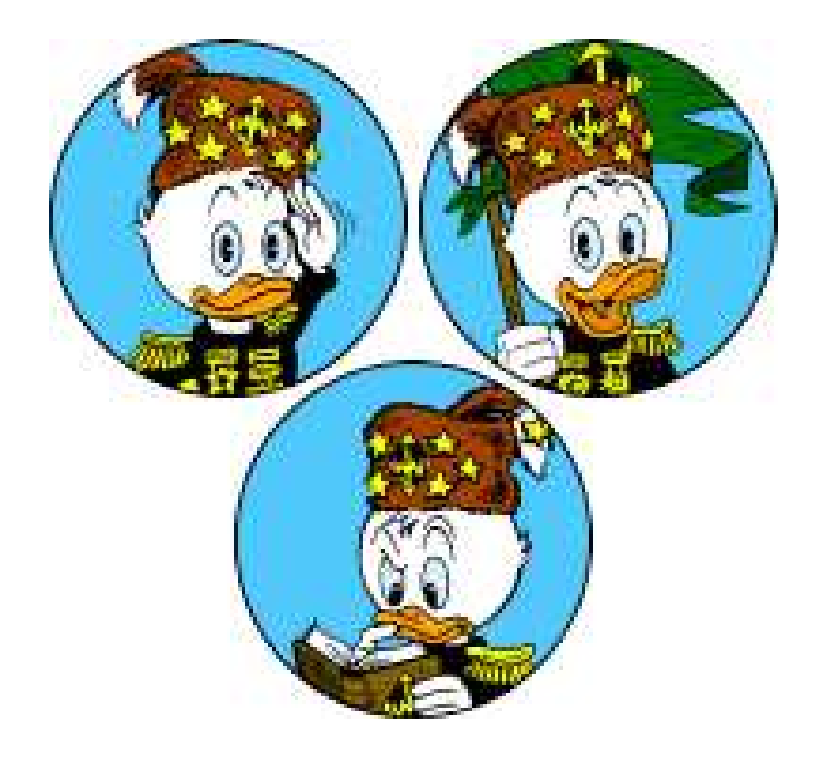